## **Fonction LISSAGE - Divers exemples -**

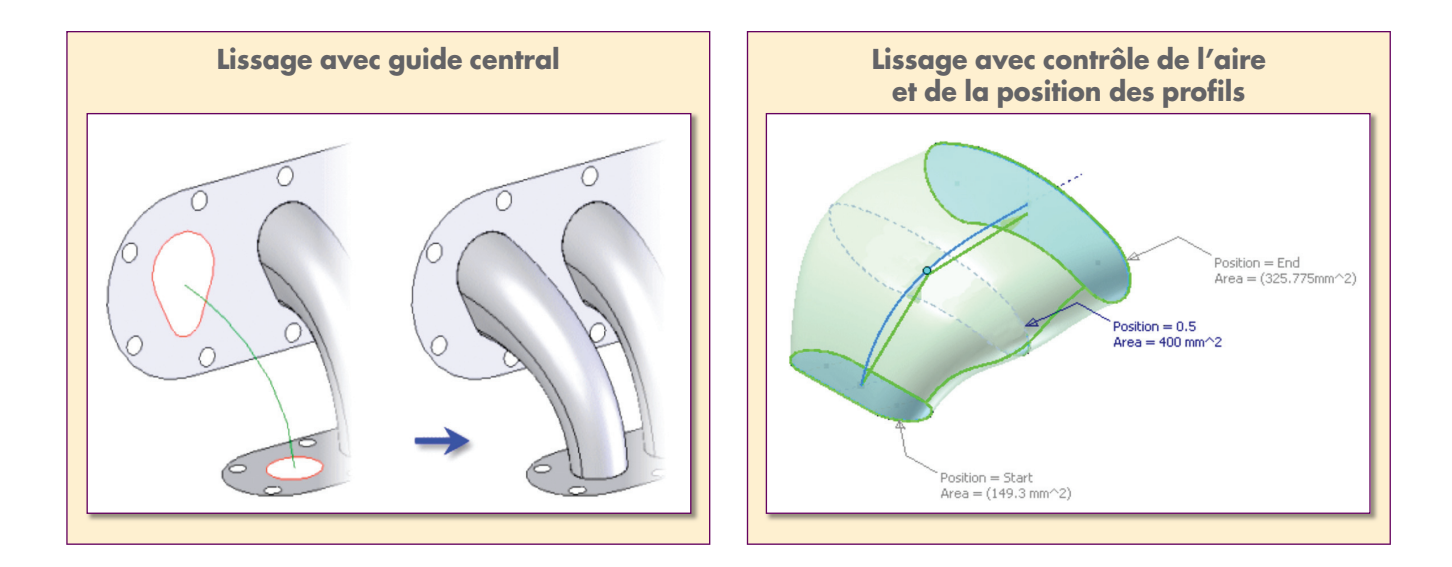

## *Trucs et astuces Autodesk Inventor*

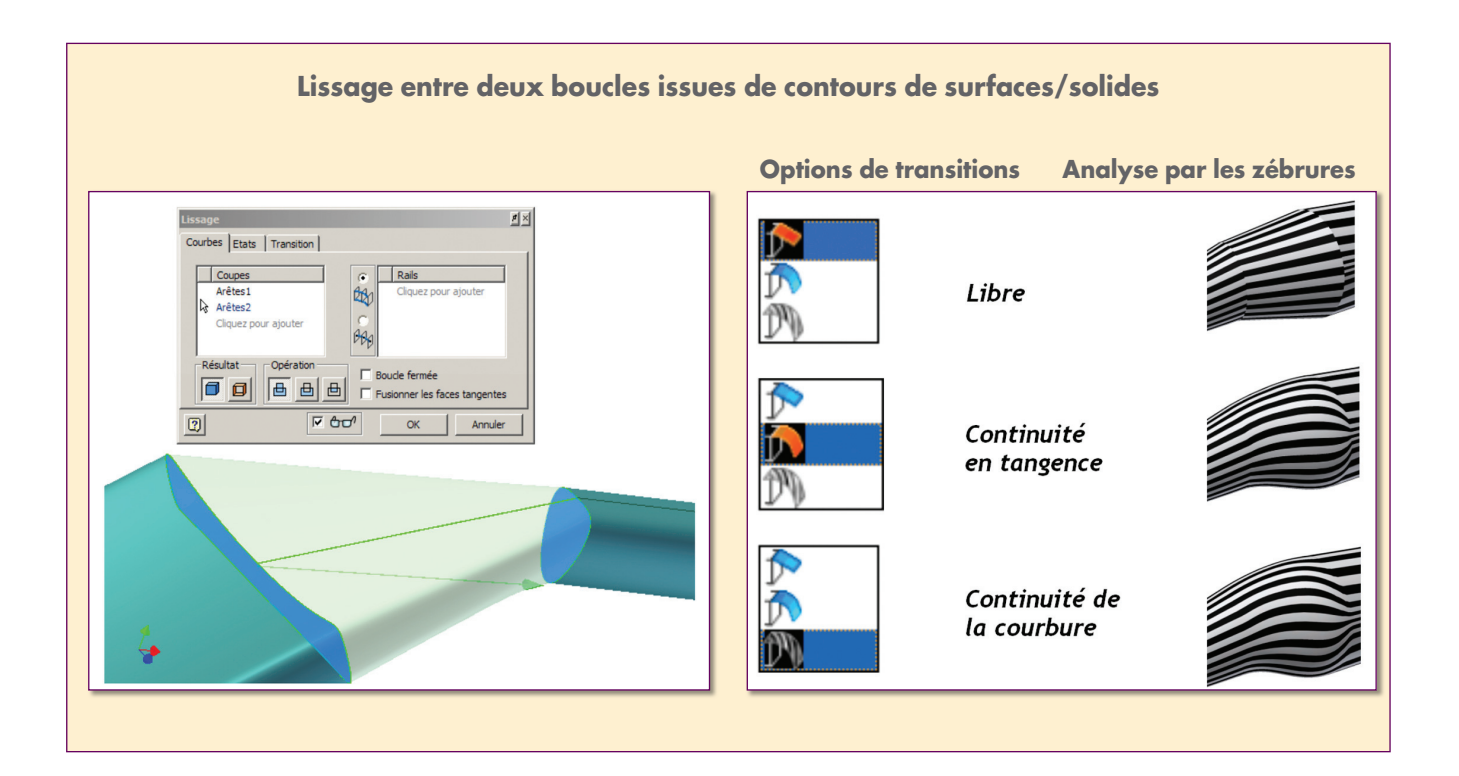

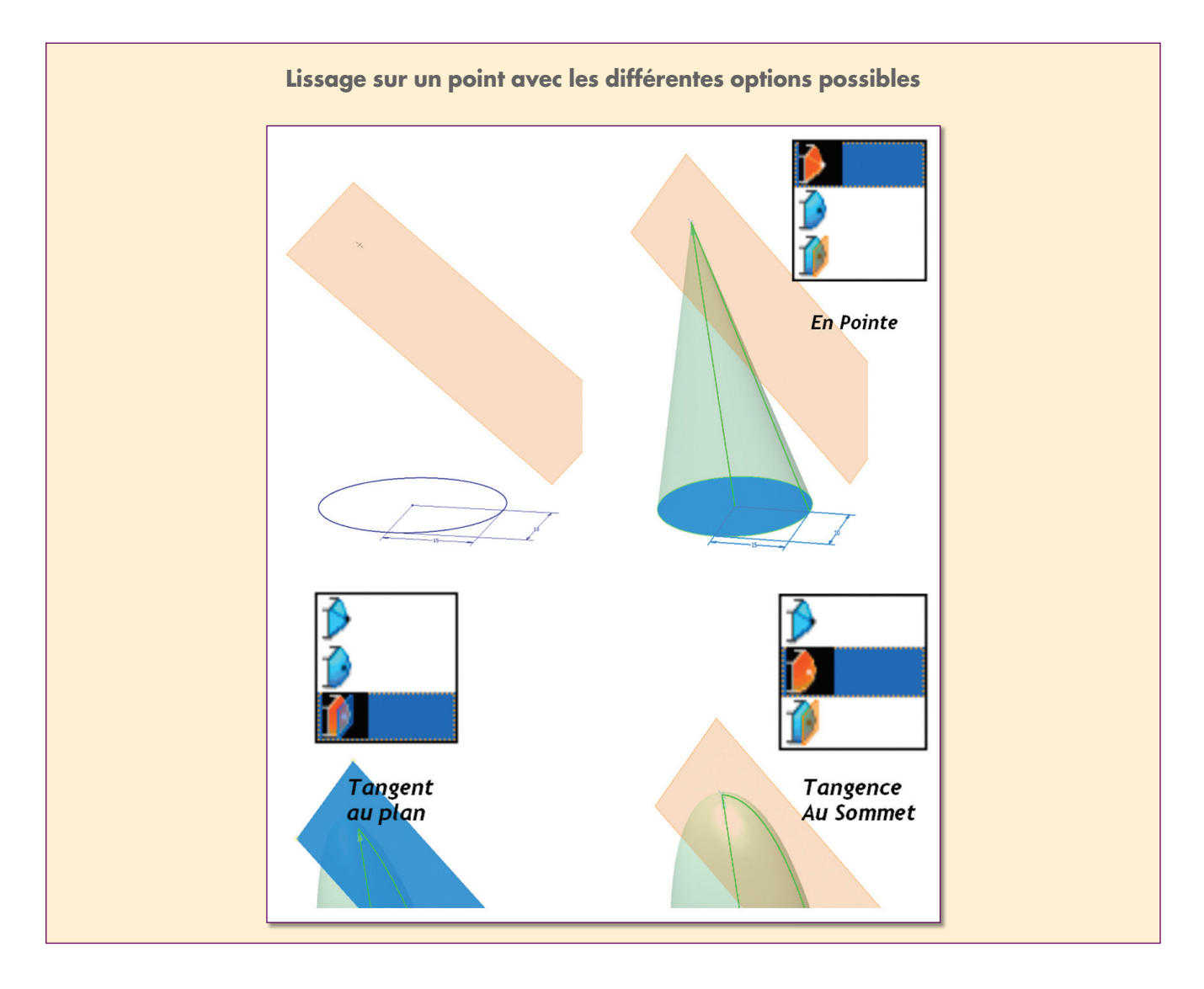